# **Conversion Tools - Bug #3340**

# **PatternEngine fails due to incompatible changes in guava version 21**

09/27/2017 01:33 PM - Hynek Cihlar

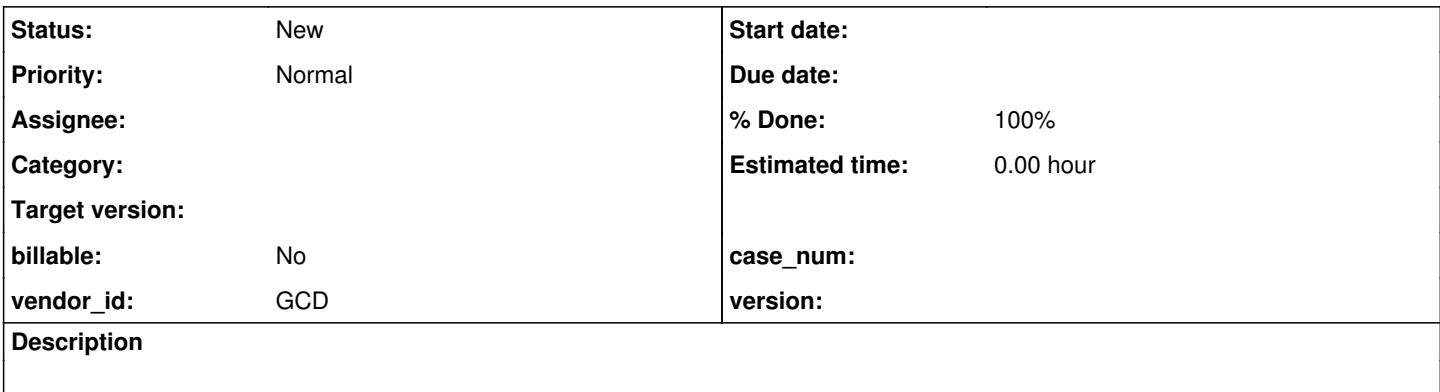

## **History**

#### **#1 - 09/27/2017 01:34 PM - Hynek Cihlar**

Hynek,

Yes, I think we will need to adjust the GWT version.. if is possible.

On 09/27/2017 08:24 PM, Hynek Cihlar wrote:

Constantin,

do you want me to take it?

Thanks, Hynek

On 27.9.2017 19:20, Constantin Asofiei wrote:

Hynek,

Just tried that for guava-gwt-19, but it doesn't compile the FWD admin code.

Setting:

fwdConvertClient group: 'com.google.guava', name: 'guava', version: '19.0'

Doesn't work at all, it brings guava-21.0.jar, not guava-19.0.jar.

On 09/27/2017 08:19 PM, Hynek Cihlar wrote:

Constantin,

I see, in that case reverting to guava 19 sounds like a good way to go.

From Janus graph 0.1.1 pom.xml: <dependency> <!-- Run the full test suite when changing the Guava version. The Guava team is deadly serious about their 18 month period from deprecation to feature deletion, and as a result, at least one of JanusGraph's dependencies is likely to break whenever the Guava version changes. Example where blithely upgrading Guava introduced a linkage error in the past: <https://issues.apache.org/jira/browse/HBASE-10174> --> <groupId>com.google.guava</groupId> <artifactId>guava</artifactId> <version>18.0</version>

</dependency>

Thanks, Hynek

On 27.9.2017 19:11, Constantin Asofiei wrote:

#### Hynek,

Yes, but the problem is in janus-graph, not in FWD.

I'm trying guava-19 (which is includes emptyIterator as deprecated, but not removed).

On 09/27/2017 08:09 PM, Hynek Cihlar wrote:

From Guava docs:

#### **emptyIterator <**

<https://google.github.io/guava/releases/19.0/api/docs/com/google/common/collect/Iterators.html#emptyIterator%28%29>**>**()

#### **Deprecated.**

/Use|ImmutableSet.<T>of().iterator()|instead; or for Java 7 or later,|Collections.emptyIterator()| < http://docs.oracle.com/javase/7/docs/api/java/util/Collections.html?is-external=true#emptyIterator%28%29&gt:. This method is scheduled for removal in May 2016./

On 27.9.2017 18:57, Constantin Asofiei wrote:

Greg,

Yup, guava 21.0 no longer has Iterators.emptyIterator() - is protected instead of public.

Previous version was guava 14.0

Hynek: any idea how to fix?

Thanks,

Constantin

On 09/27/2017 07:40 PM, Greg Shah wrote:

[java] ./abl/common/adbgdef0.i

Constantin,

Using the callgraph target in Hotel GUI (fresh checkout of rev 146) with FWD trunk (rev 11170), I get the attached failure.

Any ideas?

Thanks, Greg

callgraph:

[java] SLF4J: Class path contains multiple SLF4J bindings. [java] SLF4J: Found binding in [jar:file:/home/ges/projects/p2j/build/lib/slf4j-jdk14-1.6.1.jar!/org/slf4j/impl/StaticLoggerBinder.class] [java] SLF4J: Found binding in [jar:file:/home/ges/projects/p2j/build/lib/slf4j-simple-1.6.1.jar!/org/slf4j/impl/StaticLoggerBinder.class] [java] SLF4J: See [http://www.slf4j.org/codes.html#multiple\\_bindings](http://www.slf4j.org/codes.html#multiple_bindings) for an explanation. [java] SLF4J: Actual binding is of type [org.slf4j.impl.JDK14LoggerFactory] [java] Sep 27, 2017 12:39:13 PM org.janusgraph.graphdb.configuration.GraphDatabaseConfiguration <init> [java] INFO: Set default timestamp provider MICRO [java] Sep 27, 2017 12:39:13 PM org.janusgraph.graphdb.configuration.GraphDatabaseConfiguration getOrGenerateUniqueInstanceId [java] INFO: Generated unique-instance-id=7f00010119934-dev-thinkpad1 [java] Sep 27, 2017 12:39:14 PM org.janusgraph.diskstorage.Backend <init> [java] INFO: Initiated backend operations thread pool of size 8 [java] Sep 27, 2017 12:39:14 PM org.janusgraph.diskstorage.log.kcvs.KCVSLog\$MessagePuller initializeTimepoint [java] INFO: Loaded unidentified ReadMarker start time 2017-09-27T16:39:14.107Z into org.janusgraph.diskstorage.log.kcvs.KCVSLog\$MessagePuller@65c7a252 [java] Started loading the code-set. [java] Using \*.[fhi] for include-file specifications. [java] ./abl/calc-days.i [java] ./abl/calc-gen-price.i [java] ./abl/calc-price-proc.i [java] ./abl/calc-price.i [java] ./abl/check-date-price.i [java] ./abl/check-date.i [java] ./abl/common/acofnml0.i [java] ./abl/common/acontml0.i

[java] ./abl/common/adbgmsg0.i [java] ./abl/common/adecomm/\_adetool.i [java] ./abl/common/adecomm/appserv.i [java] ./abl/common/adecomm/appsrvtt.i [java] ./abl/common/adm2/cltorsvr.i [java] ./abl/common/afoldml0.i [java] ./abl/common/agbl9df0.i [java] ./abl/common/agbldef0.i [java] ./abl/common/akvalml0.i [java] ./abl/common/alayoml0.i [java] ./abl/common/amainsf1.i [java] ./abl/common/asuprml0.i [java] ./abl/common/atreeml0.i [java] ./abl/common/checkerr.i [java] ./abl/common/launch.i [java] ./abl/common/src/adm2/admmsgs.i [java] ./abl/common/src/adm2/appserver.i [java] ./abl/common/src/adm2/appsprop.i [java] ./abl/common/src/adm2/appsprto.i [java] ./abl/common/src/adm2/brsentry.i [java] ./abl/common/src/adm2/brsprop.i [java] ./abl/common/src/adm2/brsprto.i [java] ./abl/common/src/adm2/cltorsvr.i [java] ./abl/common/src/adm2/cntnprop.i [java] ./abl/common/src/adm2/cntnprto.i [java] ./abl/common/src/adm2/containr.i [java] ./abl/common/src/adm2/custom/appservercustom.i [java] ./abl/common/src/adm2/custom/appserverdefscustom.i [java] ./abl/common/src/adm2/custom/appserverexclcustom.i [java] ./abl/common/src/adm2/custom/appspropcustom.i [java] ./abl/common/src/adm2/custom/appsprtocustom.i [java] ./abl/common/src/adm2/custom/browserdefscustom.i [java] ./abl/common/src/adm2/custom/browserexclcustom.i [java] ./abl/common/src/adm2/custom/brspropcustom.i [java] ./abl/common/src/adm2/custom/brsprtocustom.i [java] ./abl/common/src/adm2/custom/cntnpropcustom.i [java] ./abl/common/src/adm2/custom/cntnprtocustom.i [java] ./abl/common/src/adm2/custom/containrcustom.i [java] /abl/common/src/adm2/custom/containrdefscustom.i [java] ./abl/common/src/adm2/custom/containrexclcustom.i [java] ./abl/common/src/adm2/custom/datacustom.i [java] ./abl/common/src/adm2/custom/datadefscustom.i [java] ./abl/common/src/adm2/custom/dataexclcustom.i [java] ./abl/common/src/adm2/custom/datapropcustom.i [java] ./abl/common/src/adm2/custom/dataprtocustom.i [java] ./abl/common/src/adm2/custom/datavisdefscustom.i [java] ./abl/common/src/adm2/custom/datavisexclcustom.i [java] ./abl/common/src/adm2/custom/dvispropcustom.i [java] ./abl/common/src/adm2/custom/dvisprtocustom.i [java] ./abl/common/src/adm2/custom/fielddefscustom.i [java] ./abl/common/src/adm2/custom/fieldexclcustom.i [java] ./abl/common/src/adm2/custom/fieldpropcustom.i [java] ./abl/common/src/adm2/custom/fieldprtocustom.i [java] ./abl/common/src/adm2/custom/filtercustom.i [java] ./abl/common/src/adm2/custom/filterdefscustom.i [java] ./abl/common/src/adm2/custom/filterexclcustom.i [java] ./abl/common/src/adm2/custom/filtpropcustom.i [java] ./abl/common/src/adm2/custom/filtprtocustom.i [java] ./abl/common/src/adm2/custom/globalscustom.i [java] ./abl/common/src/adm2/custom/grypropcustom.i [java] ./abl/common/src/adm2/custom/qryprtocustom.i [java] ./abl/common/src/adm2/custom/querycustom.i [java] ./abl/common/src/adm2/custom/querydefscustom.i [java] ./abl/common/src/adm2/custom/queryexclcustom.i [java] ./abl/common/src/adm2/custom/sbocustom.i [java] ./abl/common/src/adm2/custom/sbodefscustom.i [java] ./abl/common/src/adm2/custom/sboexclcustom.i [java] ./abl/common/src/adm2/custom/sbopropcustom.i [java] ./abl/common/src/adm2/custom/sboprtocustom.i [java] ./abl/common/src/adm2/custom/smartcustom.i [java] ./abl/common/src/adm2/custom/smartdefscustom.i [java] ./abl/common/src/adm2/custom/smartexclcustom.i [java] ./abl/common/src/adm2/custom/smrtpropcustom.i [java] ./abl/common/src/adm2/custom/smrtprtocustom.i [java] ./abl/common/src/adm2/custom/viewerdefscustom.i

[java] ./abl/common/src/adm2/custom/viewerexclcustom.i [java] ./abl/common/src/adm2/custom/viewpropcustom.i [java] ./abl/common/src/adm2/custom/viewprtocustom.i [java] ./abl/common/src/adm2/custom/vispropcustom.i [java] ./abl/common/src/adm2/custom/visprtocustom.i [java] ./abl/common/src/adm2/custom/visualcustom.i [java] ./abl/common/src/adm2/custom/visualdefscustom.i [java] ./abl/common/src/adm2/custom/visualexclcustom.i [java] ./abl/common/src/adm2/data.i [java] ./abl/common/src/adm2/dataprop.i [java] ./abl/common/src/adm2/dataprto.i [java] ./abl/common/src/adm2/delrecst.i [java] ./abl/common/src/adm2/dialogmn.i [java] ./abl/common/src/adm2/dvisprop.i [java] ./abl/common/src/adm2/dvisprto.i [java] ./abl/common/src/adm2/entityfields.i [java] ./abl/common/src/adm2/fieldprop.i [java] ./abl/common/src/adm2/fieldprto.i [java] ./abl/common/src/adm2/filter.i [java] ./abl/common/src/adm2/filtprop.i [java] ./abl/common/src/adm2/filtprto.i [java] ./abl/common/src/adm2/globals.i [java] ./abl/common/src/adm2/qryprop.i [java] ./abl/common/src/adm2/qryprto.i [java] ./abl/common/src/adm2/query.i [java] ./abl/common/src/adm2/robjflds.i [java] ./abl/common/src/adm2/rupdflds.i [java] ./abl/common/src/adm2/sbo.i [java] ./abl/common/src/adm2/sboprop.i [java] ./abl/common/src/adm2/sboprto.i [java] ./abl/common/src/adm2/schemai.i [java] ./abl/common/src/adm2/smart.i [java] ./abl/common/src/adm2/smrtprop.i [java] ./abl/common/src/adm2/smrtprto.i [java] ./abl/common/src/adm2/tblprep.i [java] ./abl/common/src/adm2/ttcombo.i [java] ./abl/common/src/adm2/ttdcombo.i [java] ./abl/common/src/adm2/ttlookup.i [java] /abl/common/src/adm2/ttsdoout.j [java] ./abl/common/src/adm2/tttranslate.i [java] ./abl/common/src/adm2/updparam.i [java] ./abl/common/src/adm2/updtabledef.i [java] ./abl/common/src/adm2/viewprop.i [java] ./abl/common/src/adm2/viewprto.i [java] ./abl/common/src/adm2/visprop.i [java] ./abl/common/src/adm2/visprto.i [java] ./abl/common/src/adm2/visual.i [java] ./abl/common/src/adm2/windowmn.i [java] ./abl/def-update-params.i [java] ./abl/fill-rooms.i [java] ./abl/get-reservation-filter.i [java] ./abl/no-selected-records.i [java] ./abl/pick-date.i [java] Done adding include-files. [java] ./abl/activate-rooms-dialog.w [java] WARNING: creating a new node for the include file ./abl/common/get, which was not found in initial include-file list. [java] WARNING: creating a new node for the include file ./abl/common/set, which was not found in initial include-file list. [java] WARNING: creating a new node for the include file ./abl/common/fn, which was not found in initial include-file list. [java] WARNING: can not determine the include file for synthetic ASTs, with no line/column information: 12884911225 [java] WARNING: can not determine the include file for synthetic ASTs, with no line/column information: 12884911273 [java] WARNING: can not determine the include file for synthetic ASTs, with no line/column information: 12884911316 [java] WARNING: can not determine the include file for synthetic ASTs, with no line/column information: 12884911671 [java] WARNING: can not determine the include file for synthetic ASTs, with no line/column information: 12884911716 [java] WARNING: can not determine the include file for synthetic ASTs, with no line/column information: 12884911757 [java] ./abl/add-rooms-dialog.w

[java] WARNING: can not determine the include file for synthetic ASTs, with no line/column information:

17179877673 [java] WARNING: can not determine the include file for synthetic ASTs, with no line/column information: 17179877721 [java] WARNING: can not determine the include file for synthetic ASTs, with no line/column information: 17179877764 [java] WARNING: can not determine the include file for synthetic ASTs, with no line/column information: 17179878256 [java] WARNING: can not determine the include file for synthetic ASTs, with no line/column information: 17179878301 [java] ./abl/avail-rooms-frame.w [java] WARNING: can not determine the include file for synthetic ASTs, with no line/column information: 21474846286 [java] WARNING: can not determine the include file for synthetic ASTs, with no line/column information: 21474846334 [java] WARNING: can not determine the include file for synthetic ASTs, with no line/column information: 21474846377 [java] WARNING: can not determine the include file for synthetic ASTs, with no line/column information: 21474846732 [java] WARNING: can not determine the include file for synthetic ASTs, with no line/column information: 21474846992 [java] WARNING: can not determine the include file for synthetic ASTs, with no line/column information: 21474847027 [java] WARNING: can not determine the include file for synthetic ASTs, with no line/column information: 21474847154 [java] WARNING: can not determine the include file for synthetic ASTs, with no line/column information: 21474847261 [java] WARNING: can not determine the include file for synthetic ASTs, with no line/column information: 21474847341 [java] WARNING: can not determine the include file for synthetic ASTs, with no line/column information: 21474847376 [java] ./abl/common/aclifli0.p [java] ./abl/common/adatesd0.w [java] WARNING: can not determine the include file for synthetic ASTs, with no line/column information: 30064772384 [java] WARNING: can not determine the include file for synthetic ASTs, with no line/column information: 30064772427 [java] WARNING: can not determine the include file for synthetic ASTs, with no line/column information: 30064772551 [java] WARNING: can not determine the include file for synthetic ASTs, with no line/column information: 30064772609 [java] WARNING: can not determine the include file for synthetic ASTs, with no line/column information: 30064772738 [java] WARNING: can not determine the include file for synthetic ASTs, with no line/column information: 30064772796 [java] WARNING: can not determine the include file for synthetic ASTs, with no line/column information: 30064772837 [java] WARNING: can not determine the include file for synthetic ASTs, with no line/column information: 30064772880 [java] WARNING: can not determine the include file for synthetic ASTs, with no line/column information: 30064772923 [java] WARNING: can not determine the include file for synthetic ASTs, with no line/column information: 30064772964 [java] WARNING: can not determine the include file for synthetic ASTs, with no line/column information: 30064773010 [java] WARNING: can not determine the include file for synthetic ASTs, with no line/column information: 30064773056 [java] WARNING: can not determine the include file for synthetic ASTs, with no line/column information: 30064773102 [java] WARNING: can not determine the include file for synthetic ASTs, with no line/column information: 30064773148 [java] WARNING: can not determine the include file for synthetic ASTs, with no line/column information: 30064773191 [java] WARNING: can not determine the include file for synthetic ASTs, with no line/column information: 30064773232 [java] WARNING: can not determine the include file for synthetic ASTs, with no line/column information: 30064773280 [java] WARNING: can not determine the include file for synthetic ASTs, with no line/column information: 30064773336 [java] ./abl/common/adecomm/as-utils.w [java] ./abl/common/adm2/appserver.p [java] WARNING: creating a new node for the include file ./abl/common/fnarg, which was not found in initial include-file list. [java] ./abl/common/adm2/browser.p [java] ./abl/common/adm2/containr.p [java] ./abl/common/adm2/data.p

```
[java] ./abl/common/adm2/dataext.p
[java] ./abl/common/adm2/dataextcols.p
[java] ./abl/common/adm2/datavis.p
[java] ./abl/common/adm2/dyndata.w
[java] ./abl/common/adm2/field.p
[java] ./abl/common/adm2/filter.p
[java] ./abl/common/adm2/query.p
[java] ./abl/common/adm2/queryext.p
[java] ./abl/common/adm2/sbo.p
[java] ./abl/common/adm2/smart.p
[java] WARNING: can not determine the include file for synthetic ASTs, with no line/column information:
107374188838
[java] ./abl/common/adm2/viewer.p
[java] ./abl/common/adm2/visual.p
[java] com.goldencode.p2j.pattern.TreeWalkException: ERROR! Active Rule:
[java] -----------------------
[java] RULE REPORT
[java] -----------------------
[java] Rule Type : WALK
[java] Source AST: [ PROCEDURE ] BLOCK/PROCEDURE/KW_PROC/ @86:1 {124554051642}
[java] Copy AST : [ PROCEDURE ] BLOCK/PROCEDURE/KW_PROC/ @86:1 {124554051642}
[java] Condition : node = cgw.findUniqueNode(nodeKey, siteValue)
[java] Loop : false
[java] --- END RULE REPORT ---
[java]
[java]
[java]
[java] at com.goldencode.p2j.pattern.PatternEngine.run(PatternEngine.java:1068)
[java] at com.goldencode.p2j.uast.CallGraphGenerator.generateGraphs(CallGraphGenerator.java:178)
[java] at com.goldencode.p2j.uast.CallGraphGenerator.main(CallGraphGenerator.java:400)
[java] Caused by: java.lang.IllegalAccessError: tried to access method
com.google.common.collect.Iterators.emptyIterator()Lcom/google/common/collect/UnmodifiableIterator; from class
org.janusgraph.graphdb.query.QueryProcessor
[java] at org.janusgraph.graphdb.query.QueryProcessor.iterator(QueryProcessor.java:66)
[java] at com.google.common.collect.Iterables$5.iterator(Iterables.java:614)
[java] at
org.janusgraph.graphdb.tinkerpop.optimize.JanusGraphStep.lambda$new$64(JanusGraphStep.java:69)
[java] at
org.apache.tinkerpop.gremlin.process.traversal.step.map.GraphStep.processNextStart(GraphStep.java:136)
[java] at org.apache.tinkerpop.gremlin.process.traversal.step.util.AbstractStep.hasNext(AbstractStep.java:143)
[java] at
org.apache.tinkerpop.gremlin.process.traversal.util.DefaultTraversal.hasNext(DefaultTraversal.java:179)
[java] at com.goldencode.p2j.uast.CallGraphHelper.findUniqueNode(CallGraphHelper.java:164)
[java] at com.goldencode.p2j.uast.CallGraphWorker$CallGraph.findUniqueNode(CallGraphWorker.java:1693)
[java] at com.goldencode.expr.CE101.execute(Unknown Source)
        at com.goldencode.expr.Expression.execute(Expression.java:391)
[java] at com.goldencode.p2j.pattern.Rule.apply(Rule.java:491)
[java] at com.goldencode.p2j.pattern.NamedFunction.execute(NamedFunction.java:449)
[java] at com.goldencode.p2j.pattern.AstSymbolResolver.execute(AstSymbolResolver.java:709)
[java] at com.goldencode.p2j.pattern.CommonAstSupport$Library.execLib(CommonAstSupport.java:1262)
[java] at com.goldencode.expr.CE82.execute(Unknown Source)
[java] at com.goldencode.expr.Expression.execute(Expression.java:391)
[java] at com.goldencode.p2j.pattern.Rule.apply(Rule.java:491)
[java] at com.goldencode.p2j.pattern.Rule.executeActions(Rule.java:738)
[java] at com.goldencode.p2j.pattern.Rule.coreProcessing(Rule.java:707)
[java] at com.goldencode.p2j.pattern.Rule.apply(Rule.java:530)
[java] at com.goldencode.p2j.pattern.Rule.executeActions(Rule.java:738)
[java] at com.goldencode.p2j.pattern.Rule.coreProcessing(Rule.java:707)
[java] at com.goldencode.p2j.pattern.Rule.apply(Rule.java:530)
[java] at com.goldencode.p2j.pattern.RuleContainer.apply(RuleContainer.java:583)
[java] at com.goldencode.p2j.pattern.RuleSet.apply(RuleSet.java:98)
[java] at com.goldencode.p2j.pattern.AstWalker.walk(AstWalker.java:261)
[java] at com.goldencode.p2j.pattern.AstWalker.walk(AstWalker.java:209)
[java] at com.goldencode.p2j.pattern.PatternEngine.apply(PatternEngine.java:1631)
[java] at com.goldencode.p2j.pattern.PatternEngine.processAst(PatternEngine.java:1529)
[java] at com.goldencode.p2j.pattern.PatternEngine.processAst(PatternEngine.java:1477)
[java] at com.goldencode.p2j.pattern.PatternEngine.run(PatternEngine.java:1032)
[java] ... 2 more
[java] Elapsed job time: 00:00:29.714
```
## **#2 - 09/27/2017 01:35 PM - Hynek Cihlar**

On 27.9.2017 19:31, Eric Faulhaber wrote:

Does this have implications for re-testing the admin console functionality?

# **#3 - 09/27/2017 01:36 PM - Hynek Cihlar**

Hynek Cihlar wrote:

On 27.9.2017 19:31, Eric Faulhaber wrote:

Does this have implications for re-testing the admin console functionality?

That depends on the solution. Changing the guava version will require some degree of retest.

# **#4 - 09/27/2017 01:44 PM - Constantin Asofiei**

Hynek, using this it brings guava-19.jar, admin console code compiles and also callgraph passes for Hotel GUI:

```
    fwdConvertClient (group: 'com.google.guava', name: 'guava', version: '19.0') {
              force = true
\qquad \qquad }
```
### **#5 - 09/27/2017 02:41 PM - Hynek Cihlar**

Constantin Asofiei wrote:

Hynek, using this it brings guava-19.jar, admin console code compiles and also callgraph passes for Hotel GUI: [...]

Did you try to run Admin including the Majic Admin? If not I will test it.

### **#6 - 09/27/2017 02:41 PM - Constantin Asofiei**

Hynek Cihlar wrote:

Constantin Asofiei wrote:

Hynek, using this it brings guava-19.jar, admin console code compiles and also callgraph passes for Hotel GUI: [...]

Did you try to run Admin including the Majic Admin? If not I will test it.

No, I haven't.

# **#7 - 09/27/2017 03:30 PM - Hynek Cihlar**

Constantin Asofiei wrote:

Hynek, using this it brings guava-19.jar, admin console code compiles and also callgraph passes for Hotel GUI: [...]

I tested FWD Admin and Majic Admin and both work OK with the change. Constantin, I assume this is the only change you did for callgraph to pass.

Should I create new task branch (3340a) or delivery the fix into another branch?

## **#8 - 09/28/2017 07:34 AM - Greg Shah**

Please create a new branch.

The only change is the code from  $\frac{\text{\#3340-4}}{2}$  $\frac{\text{\#3340-4}}{2}$  $\frac{\text{\#3340-4}}{2}$ ?

Only JanusGraph (callgraph) and GWT (admin UI) are dependent?

# **#9 - 09/28/2017 10:21 AM - Hynek Cihlar**

Greg Shah wrote:

Please create a new branch.

The only change is the code from  $\frac{\#3340-4}{8}$ ?

### Yes.

Only JanusGraph (callgraph) and GWT (admin UI) are dependent?

#### Here are all the dependencies as reported by ./gradlew dependencyInsight:

```
hc@gcdntb:~/gcd/p2j_repo/p2j$ gw dependencyInsight --dependency guava --configuration fwdAllCompile
:dependencyInsight
com.google.guava:guava:21.0 (conflict resolution)
+--- fwdAllCompile
\--- com.google.guava:guava-gwt:21.0
     \--- fwdAllCompile
com.google.guava:guava:r09 -> 21.0
\--- com.googlecode.gwt-validation:gwt-validation:2.1
     \--- fwdAllCompile
com,qoogle,quava:quava:11.0.2 \rightarrow 21.0\--- org.reflections:reflections:0.9.9-RC1
          +--- org.janusgraph:janusgraph-core:0.1.0
               |    +--- fwdAllCompile
          |    +--- org.janusgraph:janusgraph-lucene:0.1.0
          |    |    \--- fwdAllCompile
          |    \--- org.janusgraph:janusgraph-berkeleyje:0.1.0
                    |         \--- fwdAllCompile
          \--- com.googlecode.gwt-validation:gwt-validation:2.1
                \--- fwdAllCompile
com.google.guava:guava:18.0 -> 21.0
\--- org.janusgraph:janusgraph-core:0.1.0
          +--- fwdAllCompile
          +--- org.janusgraph:janusgraph-lucene:0.1.0
          |    \--- fwdAllCompile
          \--- org.janusgraph:janusgraph-berkeleyje:0.1.0
             \--- fwdAllCompile
com.google.guava:guava-gwt:21.0
\--- fwdAllCompile
hc@gcdntb:~/gcd/p2j_repo/p2j$ gw dependencyInsight --dependency guava --configuration fwdAllRuntime
:dependencyInsight
com.google.guava:guava:21.0 (conflict resolution)
+--- fwdAllRuntime
\--- com.google.guava:guava-gwt:21.0
        \--- fwdAllRuntime
com.google.guava:guava:r09 -> 21.0
\--- com.googlecode.gwt-validation:gwt-validation:2.1
     \--- fwdAllRuntime
com.google. quava:quava:11.0.2 \rightarrow 21.0\--- org.reflections:reflections:0.9.9-RC1
          +--- org.janusgraph:janusgraph-core:0.1.0
          |    +--- fwdAllRuntime
          |    +--- org.janusgraph:janusgraph-lucene:0.1.0
          |    |    \--- fwdAllRuntime
                |    \--- org.janusgraph:janusgraph-berkeleyje:0.1.0
                     |         \--- fwdAllRuntime
          \--- com.googlecode.gwt-validation:gwt-validation:2.1
                  \--- fwdAllRuntime
```
com.google.guava:guava:18.0 -> 21.0

```
\--- org.janusgraph:janusgraph-core:0.1.0
         +--- fwdAllRuntime
          +--- org.janusgraph:janusgraph-lucene:0.1.0
          |    \--- fwdAllRuntime
          \--- org.janusgraph:janusgraph-berkeleyje:0.1.0
               \--- fwdAllRuntime
```
com.google.guava:guava-gwt:21.0 \--- fwdAllRuntime

# **#10 - 09/28/2017 10:36 AM - Hynek Cihlar**

Please review the fix in 3340a. I have regression tested FWD Admin and MAJIC Admin.

# **#11 - 09/28/2017 11:05 AM - Greg Shah**

I'm fine with the change. I can confirm Constantin's result (it does resolve the failure in Hotel GUI callgraph).

Please merge to trunk.

# **#12 - 09/28/2017 11:36 AM - Hynek Cihlar**

3340a merged to trunk as revision 11171 and archived.

## **#13 - 09/28/2017 11:45 AM - Hynek Cihlar**

*- % Done changed from 0 to 100*